## **QGIS Application - Bug report #14208**

**DBManager don't use pgservice.conf** *2016-02-01 05:23 AM - Yves Jacolin*

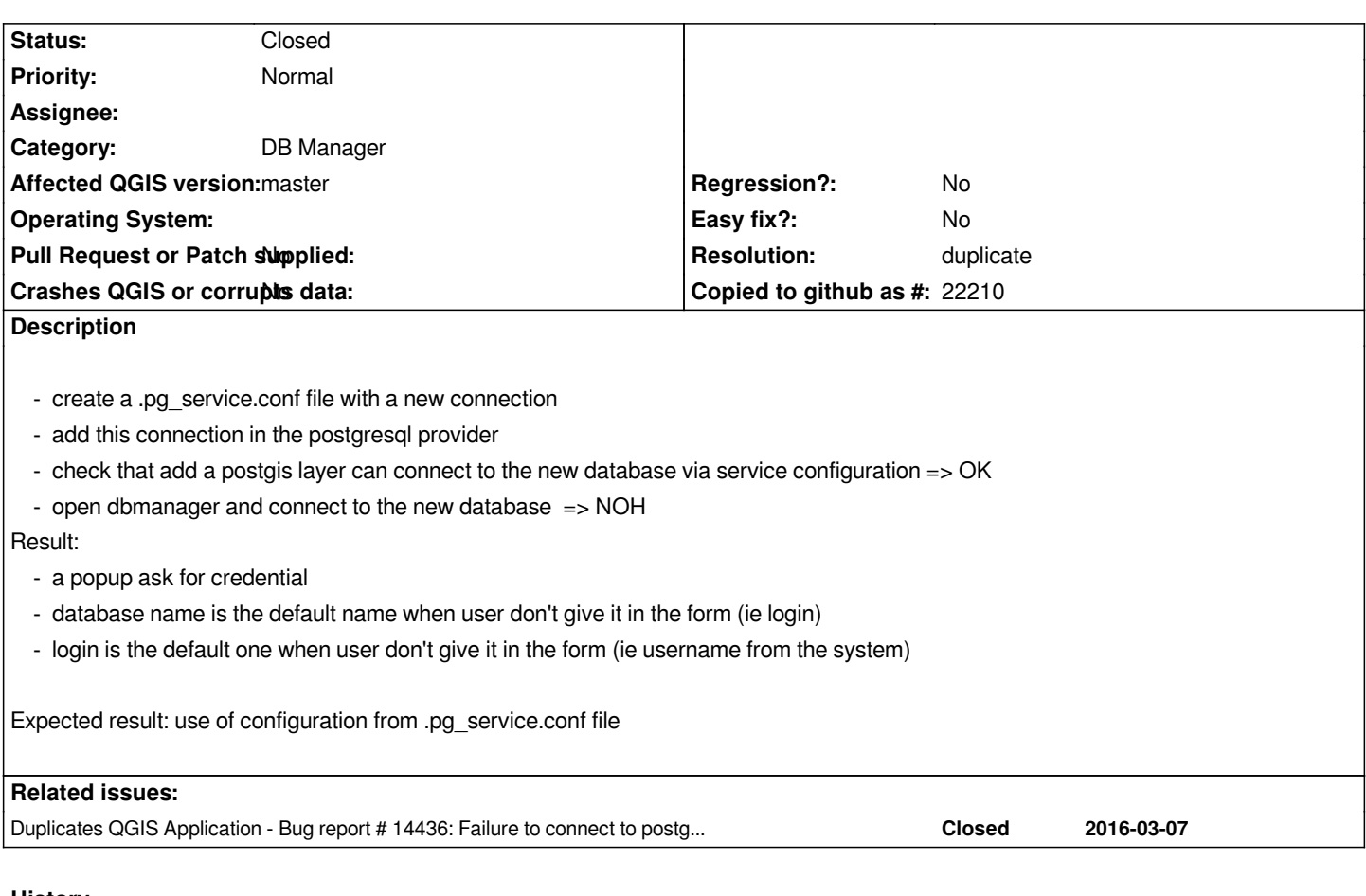

## **History**

## **#1 - 2016-04-14 03:06 AM - Alessandro Pasotti**

*- Resolution set to duplicate*

*- Status changed from Open to Closed*